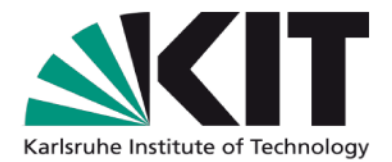

# **Analyse und Planung von** Wasserverteilungsnetzen

Grundlagen der Rohrnetzberechnung 03

Philipp Klingel

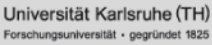

# **Überblick**

- **Grundlagen der Rohrhydraulik**
- Grundlagen der Rohrnetzhydraulik
- **Stationäre Rohrnetzberechnung**
- **Zeitabhängige Rohrnetzberechnung**

**2** Kurs "Analyse & Planung von Wasserverteilungsnetzen" 03 Grundlagen der Rohrnetzberechnung

# **Grundlagen der Rohrhydraulik**

#### **Fließen und Stürzen**

Unter Fließen wird die Bewegung des Wassers in festen Wandungen verstanden. Für das Fließen wird das **laminare** und **turbulente** sowie das **stationäre** und **instationäre** Fließen unterschieden.

Das Stürzen ist die Bewegung des Wassers im offenen, luftgefüllten Raum.

#### **Burger Stationärer und instationärer Fließzustand**

Im stationären Fließzustand sind im Gegensatz zum instationären Fließzustand die Geschwindigkeit im Strömungsfeld zum Betrachtungszeitpunkt an jedem Punkt gleich. Es existieren keine lokalen Beschleunigungen.

### **Massenerhaltung**

Im stationären Fließzustand gilt für das mit inkompressiblem Fluid vollgefüllte Rohr nach dem Prinzip der Massenerhaltung die **Kontinuitätsgleichung**:

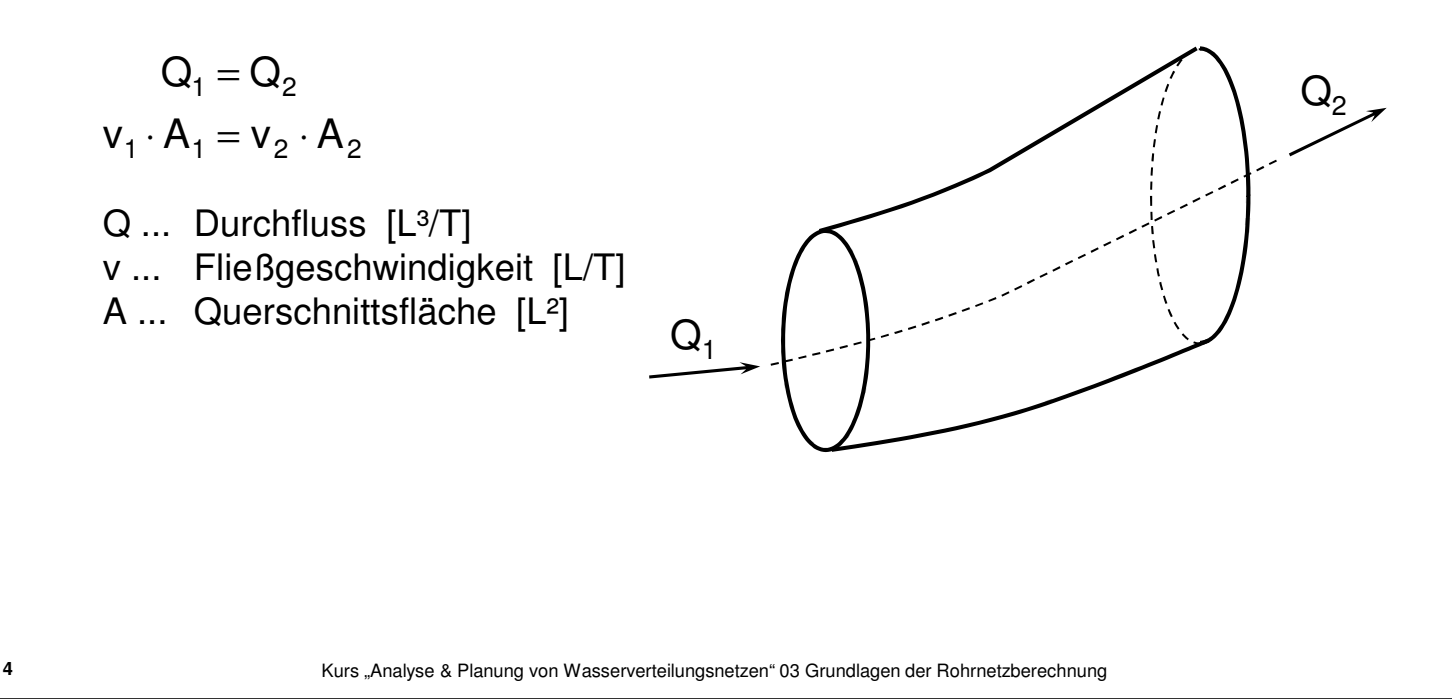

# **Grundlagen der Rohrhydraulik**

#### **Energieerhaltung**

Die Gleichung nach **Bernoulli** besagt, dass für inkompressible Fluide und rotationsfreie Strömungen die Summe der Geschwindigkeitshöhe, der geodätischen Höhe, der Druckhöhe und der Druckverlusthöhe konstant ist:

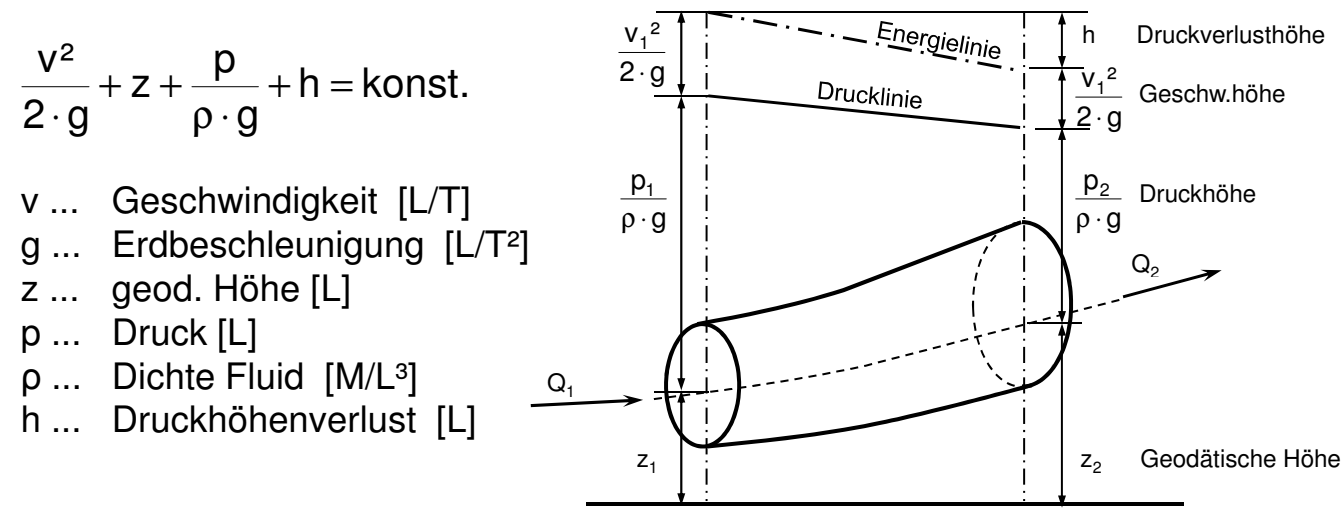

**Kontinuierliche Druckhöhenverluste** 

Der Durchfluss von Wasser durch ein vollgefülltes Rohr ist mit Energieverlusten in Folge **innerer (Viskosität)** und **äußerer (Rohrwandung) Reibung** verbunden. Das **Widerstandsgesetz** beschreibt die Beziehung zwischen Durchfluss und Druckhöhenverlust allgemein:

 $h = R \cdot Q^e$ 

- h ... Druckhöhenverlust [L]
- R ... Koeffizient für den Rohrreibungswiderstand [ ]
- Q ... Durchfluss [L<sup>3</sup>/T]
- e ... Exponent [ ]

**6** Kurs "Analyse & Planung von Wasserverteilungsnetzen" 03 Grundlagen der Rohrnetzberechnung

# **Grundlagen der Rohrhydraulik**

**Kontinuierliche Druckhöhenverluste** Der Druckhöhenverlust kann mit der Formel nach **Darcy-Weisbach**  berechnet werden. Der Reibungsbeiwert hängt dabei vom Strömungszustand (laminar, turbulent) und der relativen Rauheit des Rohres ab.

$$
h=\lambda\cdot\frac{L}{D}\cdot\frac{v^2}{2\cdot g}
$$

- h ... Druckhöhenverlust [L]
- ... Reibungsbeiwert [ ]
- L ... Rohrlänge [L]
- D ... Durchmesser/hydr. Radius [L]
- v ... Geschwindigkeit [L/T]
- g ... Erdbeschleunigung [L/T²]

#### **Strömungszustand und Reynoldszahl**

Welcher Strömungszustand (laminar oder turbulent), d.h. welche Geschwindigkeitsverteilung im Rohrquerschnitt, vorherrscht, wird durch die **Reynoldszahl** gekennzeichnet.

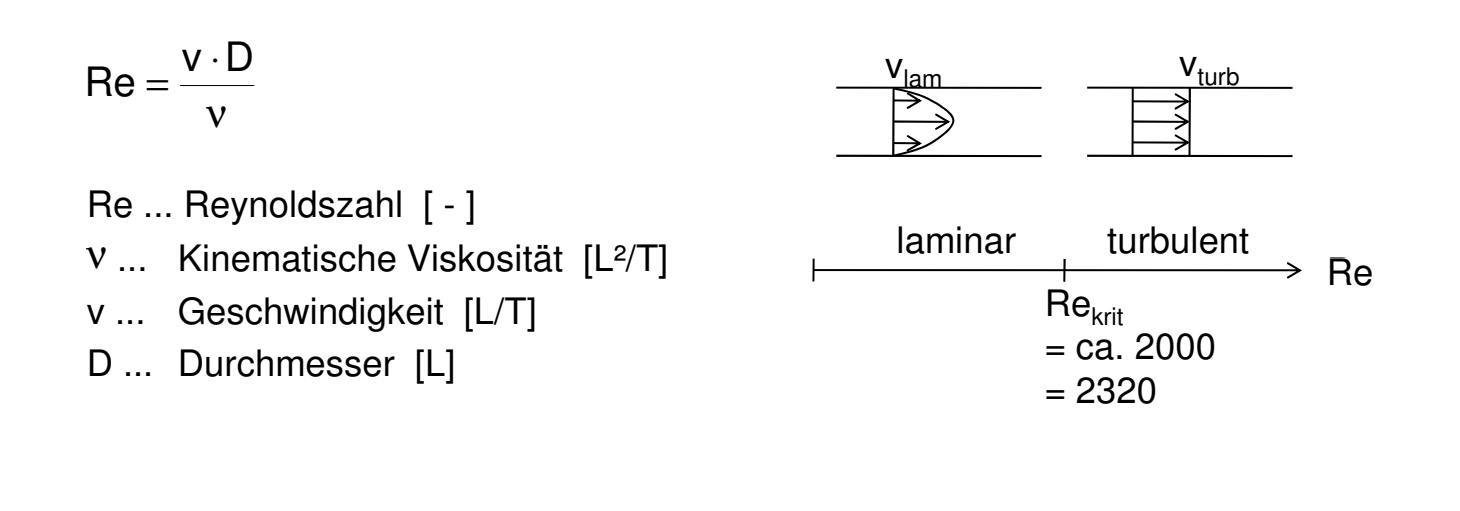

**8** Kurs "Analyse & Planung von Wasserverteilungsnetzen" 03 Grundlagen der Rohrnetzberechnung

### **Grundlagen der Rohrhydraulik**

#### **Rauheit und relative Rauheit** Die Wandungen von Rohrleitungen sind rau. Diese Beschaffenheit wird durch die **Rauheit** beschrieben.

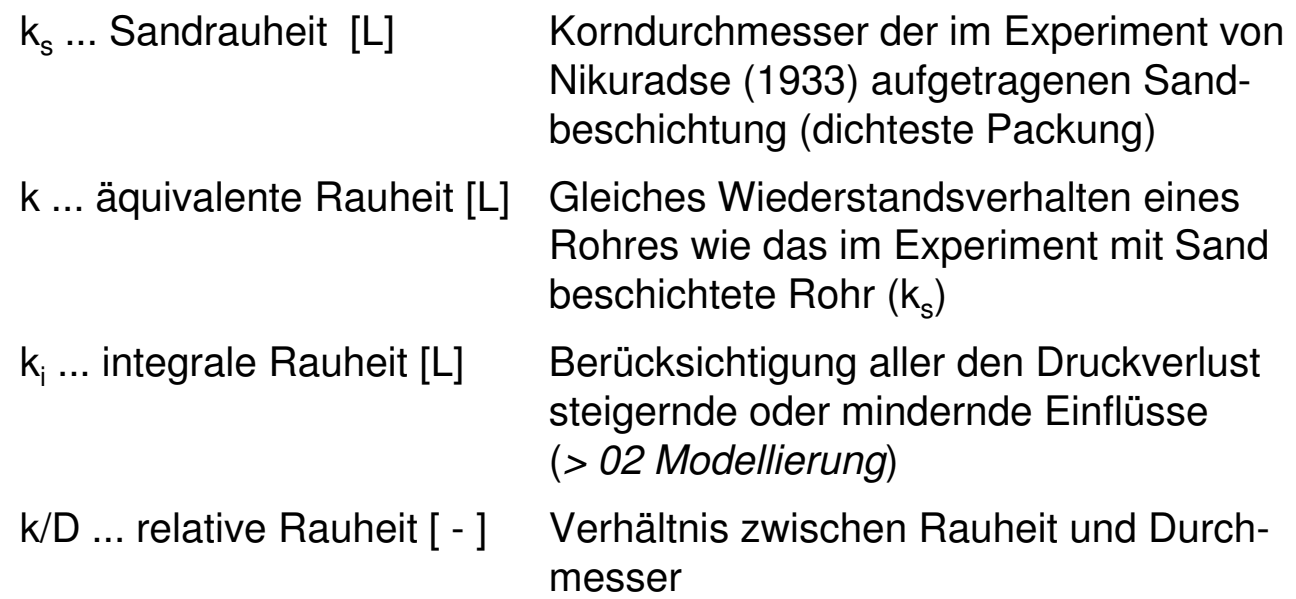

- **Rauheit** 
	- Es existieren Tabellenwerke mit Rauheitswerten für Rohrleitungen. (> 09 Bemessung)
	- Die Rauheit wird u.a. von Material, Fluideigenschaften, äußere Einflüsse und Alter beeinflusst.
	- Tabellenwerte besitzen daher nur begrenzte Aussagekraft.
	- Vergleichsmessungen ermöglichen die genaue Ermittlung der (integralen) Rauheit.

(> 08 Modellkalibrierung, > 02 Grundlagen der Modellierung)

**10** Kurs "Analyse & Planung von Wasserverteilungsnetzen" 03 Grundlagen der Rohrnetzberechnung

# **Grundlagen der Rohrhydraulik**

#### **Reibungsbeiwert**

Der Reibungsbeiwert hängt vom Strömungszustand (bestimmt über die Reynoldszahl) und der relativen Rauheit (bestimmt über die Rauheit und den Durchmesser) des Rohres ab.

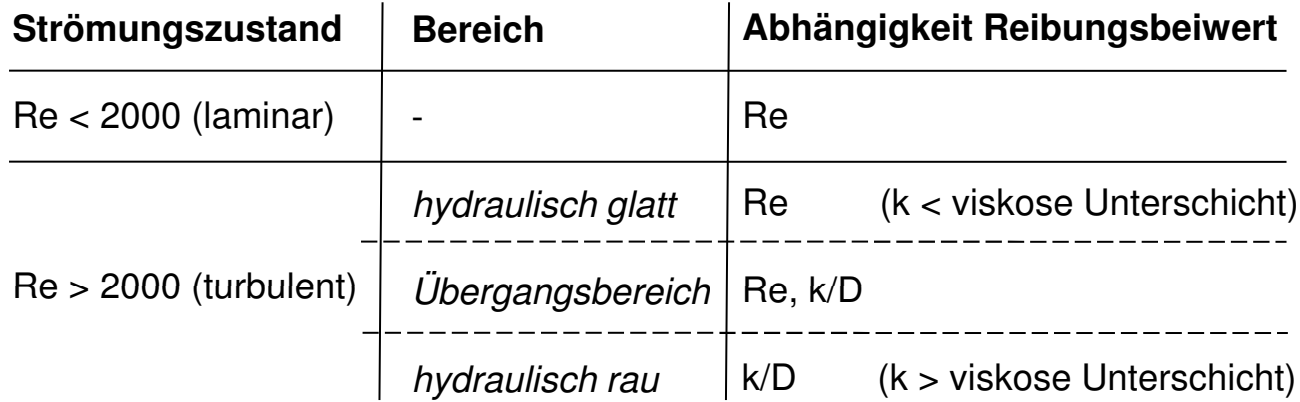

## **Reibungsbeiwert**

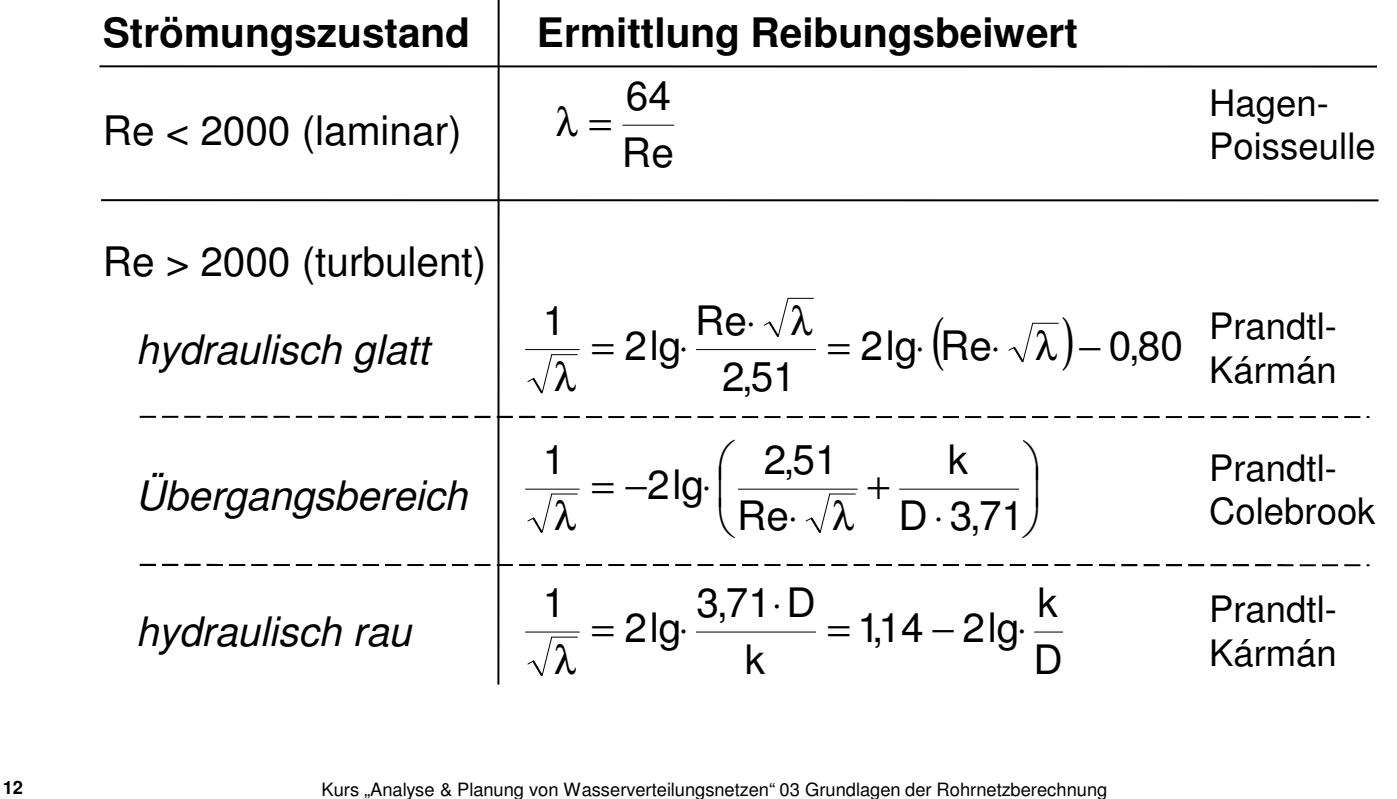

**Grundlagen der Rohrhydraulik**

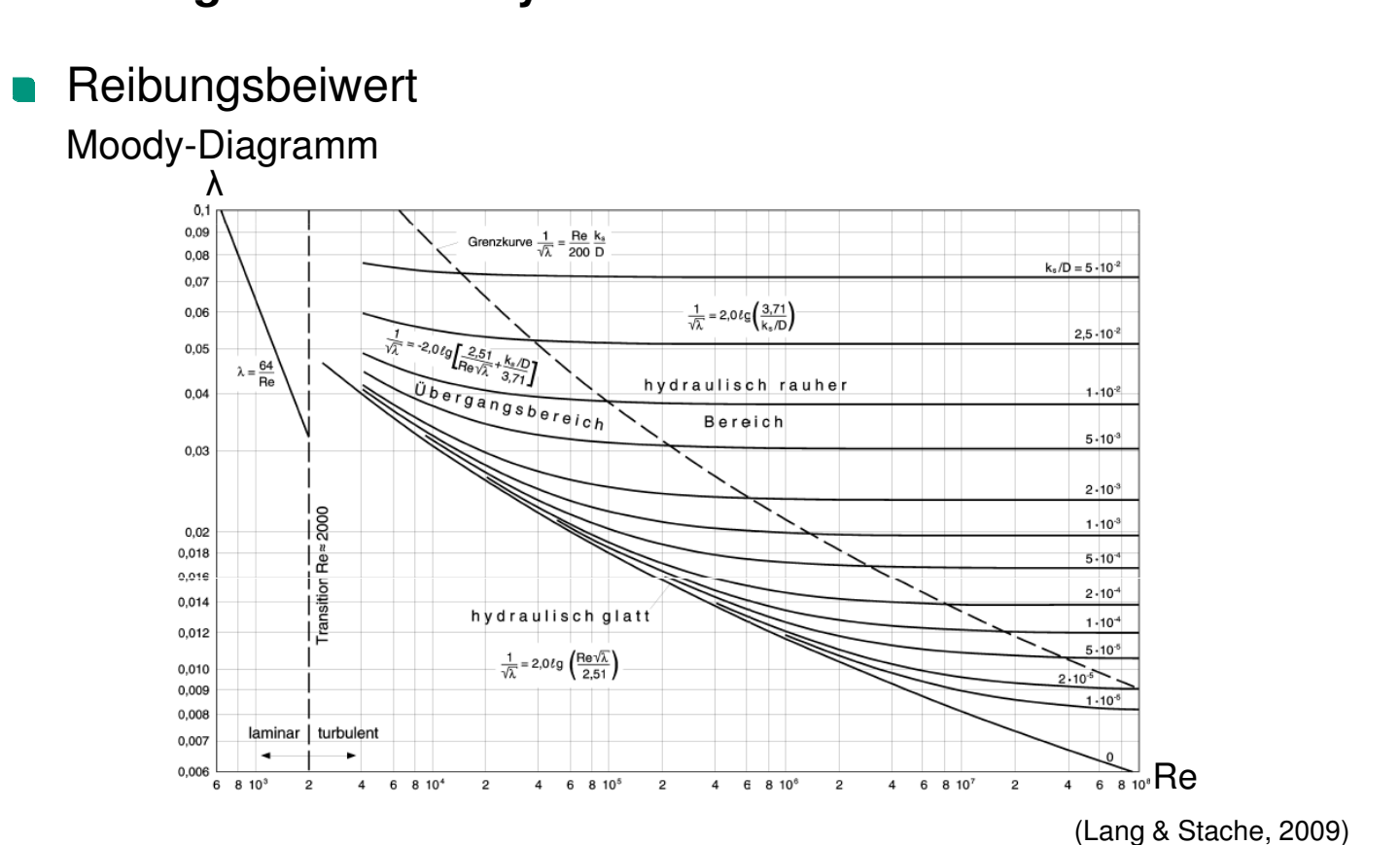

**13** Kurs "Analyse & Planung von Wasserverteilungsnetzen" 03 Grundlagen der Rohrnetzberechnung

**Kontinuierliche Druckhöhenverluste** 

Der Druckhöhenverlusts kann außerdem mit der empirischen Formel nach **Hazen-Williams** berechnet werden (gebräuchlich in den USA). Der Beiwert  $C_{HW}$  kann Tabellenwerken entnommen werden.

h = 
$$
\left(\frac{1}{C_{HW} \cdot \beta}\right)^{1,85} \frac{L \cdot q^{1,85}}{D^{4,87}}
$$
  
\nh ... Druckhöhenverlust [L]  
\nC<sub>HW</sub> ... Reibungsbeiwert [-]  
\nL ... Rohrlänge [L]  
\nD ... Durchmesser/hydr. Radius [L]  
\nβ ... Unrechnungsfaktor (S.I.: 0,2782; S.A.: 0,4322) [- ]

**14** Kurs "Analyse & Planung von Wasserverteilungsnetzen" 03 Grundlagen der Rohrnetzberechnung

### **Grundlagen der Rohrhydraulik**

#### **Lokale Druckhöhenverluste**

Bei der Durchströmung von Erweiterungen, Verengungen, Krümmern, Verzweigungen, Armaturen usw. wird lokal kinetische Energie verbraucht. Der Koeffizient  $\zeta$  beschreibt die Form des durchströmten Bauteils und kann Tabellenwerken entnommen werden (> 09 Bemessung).

$$
h_{I}=\zeta\cdot\frac{v^{2}}{2\cdot g}
$$

- h ... Lokaler Druckhöhenverlust [L]
- ... Koeffizient für lokalen Wiederstand [ ]
- v ... Geschwindigkeit [L/T]
- g ... Erdbeschleunigung [L/T²]

Lokale und kontinuierliche Druckhöhenverluste

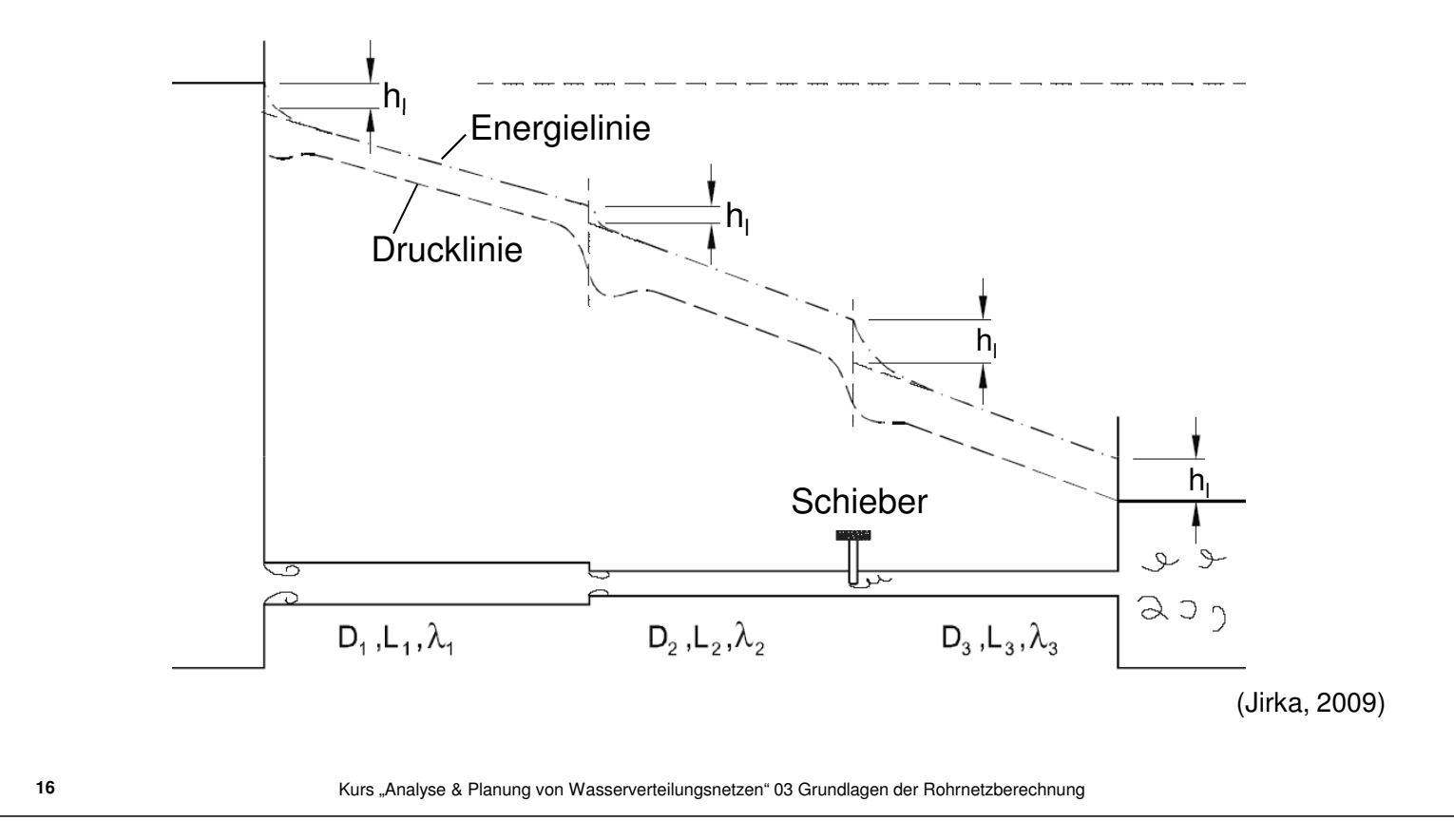

# **Grundlagen der Rohrnetzhydraulik**

Abbildung als rechenfähiges Knoten-Stränge-Model Das reale Netz wird zur Berechnung des hydraulischen Systemzustands als Knoten-Stränge-Modell abgebildet (> 02 Grundlagen der Modellierung).

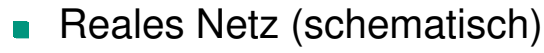

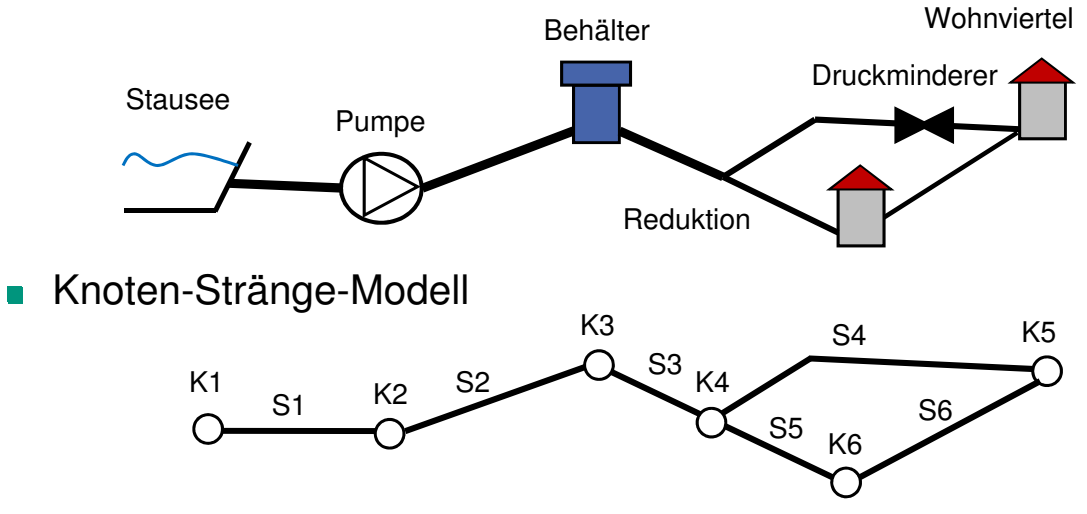

### **Massenerhaltung**

Analog zur Kontinuitätsgleichung gilt für Rohrnetze das erste Kirchhoffsche Gesetz (**Knotenbedingung**): An jedem Knoten ist die Summe der Zuflüsse gleich der Summe der Abflüsse.

$$
\sum_{S}^{n} Q_{S,K} - Q_{E,K} = 0
$$
\n
$$
Q_{S,K} ...
$$
\nZufluss durch den Strang S  
\n
$$
Zum Knoten K [L^{3}/T]
$$
\n
$$
Q_{E,K} ...
$$
\nEntnam (+) Einspeisung (-)  
\nam Knoten K [L<sup>3</sup>/T]  
\nS ... Strang [-]  
\nn ... Anzahl der am Knoten K ange-schlossenen Stränge S [-]

**18** Kurs "Analyse & Planung von Wasserverteilungsnetzen" 03 Grundlagen der Rohrnetzberechnung

 $S<sub>1</sub>$ 

 $\mathsf{S}_2$ 

 $\mathsf{Q}_{\mathsf{S1},\mathsf{K}}$ 

 $H_{\text{KA},S1;2;3}$  -  $H_{\text{KE},S1;2;3}$  =  $h_{S1;2;3}$ 

 $\overline{\mathsf{Q}}_{\mathsf{S2},\mathsf{K}}$ 

# **Grundlagen der Rohrnetzhydraulik**

#### **Energieerhaltung**

Die Potentialdifferenz zwischen zwei Knoten ist für jeden Pfad gleich groß. Für alle Stränge entspricht der Druckhöhenverlust der Potentialdifferenz zwischen Anfangs- & Endknoten (**Kompatibilitätsbedingung**).

$$
H_{KA,S} = H_{KE,S} + h_S
$$
  
\n $H_{KA,S} ...$  Potential des Anfangsknotens  
\ndes Strangs S [L]  
\n $H_{KE,S} ...$  Potential des Endknotens  
\ndes Strangs S [L]  
\n $H_{KA,S1} = H_{KA,S2}$   
\n $H_{KA,S2}$   
\n $H_{KA,S3} = H_{KE,S2}$   
\n $S_2; h_{S2}$   
\n $S_3; h_{S3}$   
\n $S_3; h_{S3}$   
\n $H_{KE,S1} = H_{KE,S3}$   
\n $H_{KE,S1} = H_{KE,S3}$   
\n $H_{KE,S2} = H_{KE,S3}$ 

**19** Kurs "Analyse & Planung von Wasserverteilungsnetzen" 03 Grundlagen der Rohrnetzberechnung

### **Energieerhaltung**

Für Rohrnetze gilt das zweite Kirchhoffsche Gesetz (**Maschenbedingung**): Die Summe der Druckhöhenverluste in einer Masche bei vorgegebener Richtung sind Null.

$$
\mathop{\textstyle \sum}\limits_{S}^n h_{S,M}=0
$$

 $h_{SM}$  ... Druckhöhenverlust im Strange S der Masche M [L]

S ... Strang [ - ]

n ... Anzahl der Stränge S der Masche M [-]

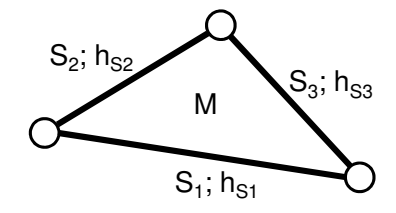

 $h_{S1} + h_{S2} + h_{S3} = 0$ 

**20** Kurs "Analyse & Planung von Wasserverteilungsnetzen" 03 Grundlagen der Rohrnetzberechnung

# **Grundlagen der Rohrnetzhydraulik**

**Hydraulisches Gleichgewicht** 

Aus Widerstandsgesetz, Knotenbedingung (bzw. Kontinuitätsgleichung) und Maschenbedingung (bzw. Kompatibilitätsbedingung) lässt sich das **hydraulische Gleichgewicht** von Rohrnetzen formulieren.

$$
h = R \cdot Q^{e}
$$
 Widerstandsgesetz  
\n
$$
\sum_{S}^{n} Q_{S,K} - Q_{E,K} = 0
$$
 Kontinuitätsgleichung (Knotenbedingung)  
\n
$$
\sum_{S}^{n} h_{S,M} = 0
$$
 Kompatibilitätsbedingung (Maschenbedingung)

**Hydraulisches Gleichgewicht** 

Formulierung des hydraulischen Gleichgewichts mit Matrizen und Vektoren:

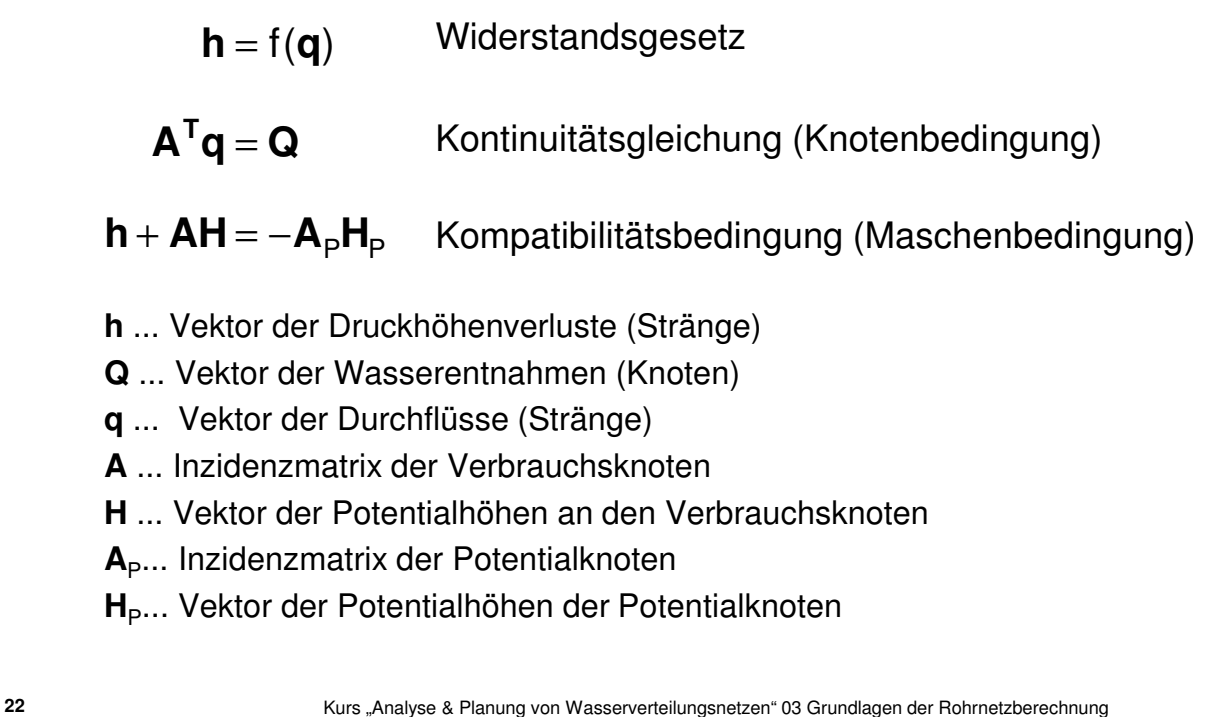

# **Stationäre Rohrnetzberechnung**

**n** Ziel

Bei der stationären Rohrnetzberechnung werden die Durchflüsse und Druckhöhenverluste in den Strängen sowie die Druckhöhen an den Knoten ermittelt. Die gegebenen **Modellparameter** sind dabei **konstant**.

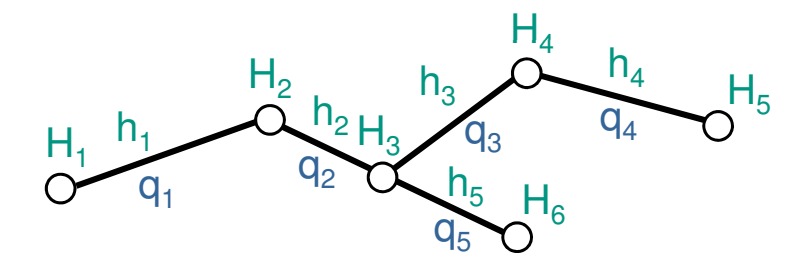

**Berechnung von verästelten Rohrnetzen** 

Bei verästelten Netzen wird das hydraulische Gleichgewicht ein lineares Gleichungssystem:

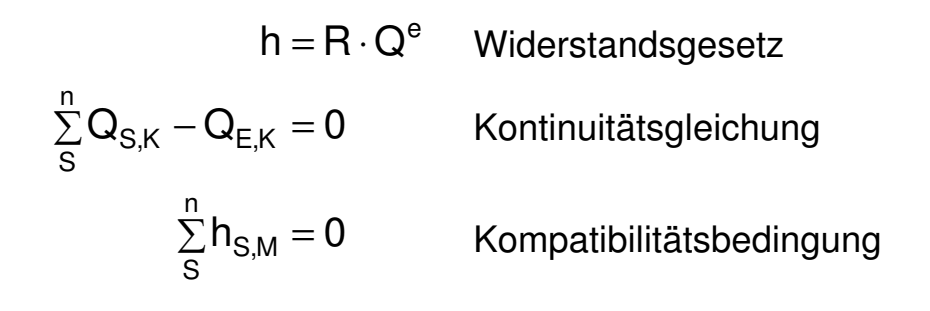

**24** Kurs "Analyse & Planung von Wasserverteilungsnetzen" 03 Grundlagen der Rohrnetzberechnung

# **Stationäre Rohrnetzberechnung**

**Berechnung von verästelten Rohrnetzen** Bei verästelten Netzen wird das hydraulische Gleichgewicht ein lineares Gleichungssystem und lässt sich daher relativ einfach lösen:

Gegeben sind die Entnahmen und Einspeisepotentiale.

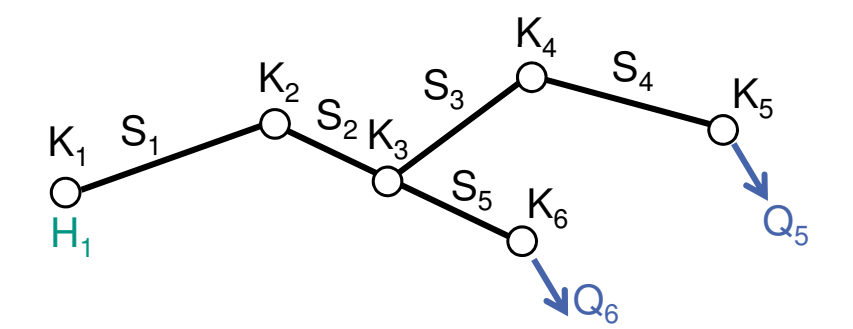

#### **Berechnung von verästelten Rohrnetzen**

Bei verästelten Netzen wird das hydraulische Gleichgewicht ein lineares Gleichungssystem und lässt sich daher relativ einfach lösen:

- Gegeben sind die Entnahmen und Einspeisepotentiale.
- Die Flussverteilung lässt sich direkt angeben (Massenerhaltung).

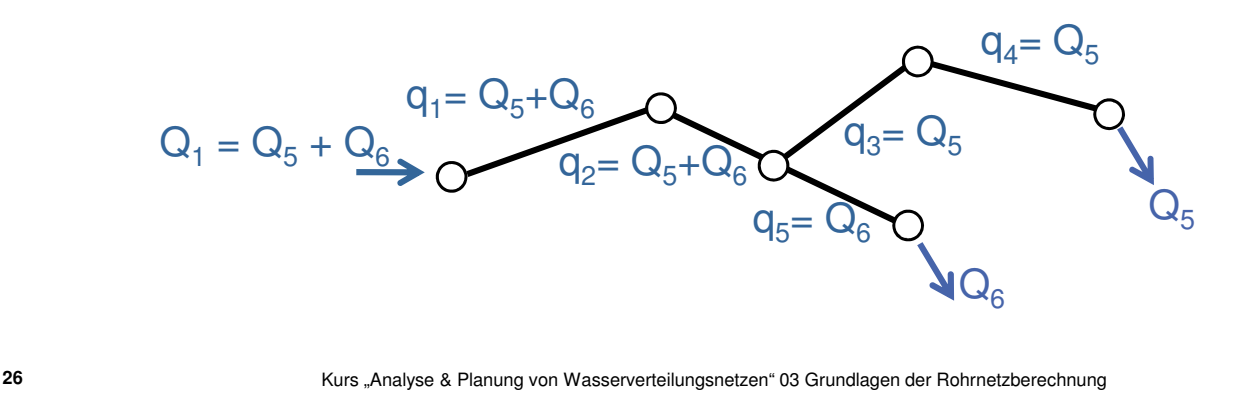

# **Stationäre Rohrnetzberechnung**

Berechnung von verästelten Rohrnetzen Bei verästelten Netzen wird das hydraulische Gleichgewicht ein lineares Gleichungssystem und lässt sich daher relativ einfach lösen:

- Gegeben sind die Entnahmen und Einspeisepotentiale.
- Die Flussverteilung lässt sich direkt angeben (Massenerhaltung).
- Aus Flussverteilung und Widerstandsgesetz ergeben sich die Druckhöhenverluste.

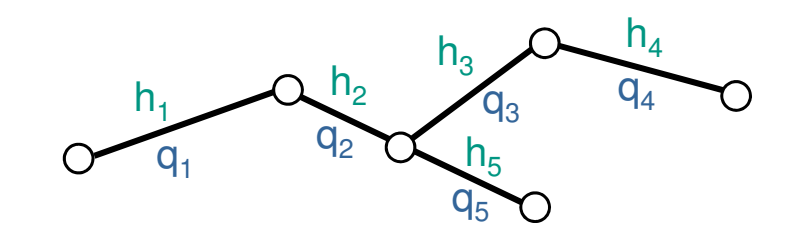

 $h = R \cdot Q^e$ 

#### Berechnung von verästelten Rohrnetzen

Bei verästelten Netzen wird das hydraulische Gleichgewicht ein lineares Gleichungssystem und lässt sich daher relativ einfach lösen:

- Gegeben sind die Entnahmen und Einspeisepotentiale.
- Die Flussverteilung lässt sich direkt angeben (Massenerhaltung).
- Aus Flussverteilung und Widerstandsgesetz ergeben sich die Druckhöhenverluste.
- Ausgehend von den bekannten Potentialhöhen (Einspeiseknoten) und den Druckhöhenverlusten ergeben sich die Potentialhöhen.

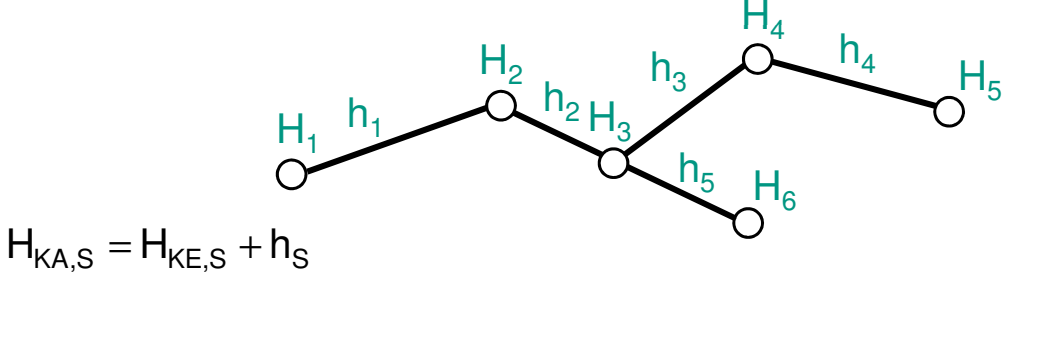

**28** Kurs "Analyse & Planung von Wasserverteilungsnetzen" 03 Grundlagen der Rohrnetzberechnung

# **Stationäre Rohrnetzberechnung**

Berechnung von verästelten Rohrnetzen

Bei der Formulierung mit Matrizen und Vektoren wird der Wurzelknoten des Baums als Referenzknoten definiert. Die Inzidenzmatrix **A** ist dadurch quadratisch und nichtsingulär und damit invertierbar (**A**-1 ).

Die Flussverteilung **q** ergibt sich aus der Kontinuitätsgleichung.

$$
\bm{A}^T\bm{q}=\bm{Q}\qquad \longrightarrow \bm{q}=[\bm{A}^T]^{-1}\bm{Q}
$$

Berechnung von verästelten Rohrnetzen

Bei der Formulierung mit Matrizen und Vektoren wird der Wurzelknoten des Baums als Referenzknoten definiert. Die Inzidenzmatrix **A** ist dadurch quadratisch und nichtsingulär und damit invertierbar (**A**-1 ).

- Die Flussverteilung **q** ergibt sich aus der Kontinuitätsgleichung.
- Die Druckhöhenverluste **h** ergeben sich aus dem Widerstandsgesetz.

 $h = f(q)$  $A^T q = Q \longrightarrow q = [A^T]^{-1} Q$ 

**30** Kurs "Analyse & Planung von Wasserverteilungsnetzen" 03 Grundlagen der Rohrnetzberechnung

### **Stationäre Rohrnetzberechnung**

Berechnung von verästelten Rohrnetzen

Bei der Formulierung mit Matrizen und Vektoren wird der Wurzelknoten des Baums als Referenzknoten definiert. Die Inzidenzmatrix **A** ist dadurch quadratisch und nichtsingulär und damit invertierbar (**A**-1 ).

- Die Flussverteilung **q** ergibt sich aus der Kontinuitätsgleichung.
- Die Druckhöhenverluste **h** ergeben sich aus dem Widerstandsgesetz.
- Die Potentialhöhen **H** ergeben sich aus der Kompatibilitätsbedingung.

$$
A^{T}q = Q \longrightarrow q = [A^{T}]^{-1}Q
$$
  

$$
h = f(q)
$$
  

$$
h + AH = -A_{P}H_{P} \longrightarrow H = -A^{-1}(A_{P}H_{P} + h)
$$

- **Berechnung von verästelten Rohrnetzen Beispiel** 
	- Definition des Referenzknotens

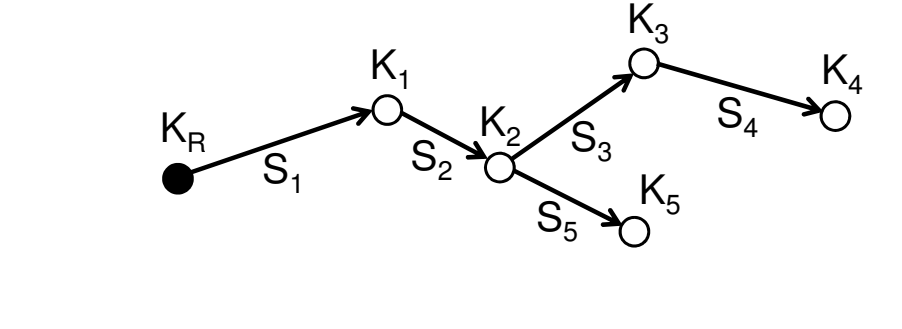

**32** Kurs "Analyse & Planung von Wasserverteilungsnetzen" 03 Grundlagen der Rohrnetzberechnung

# **Stationäre Rohrnetzberechnung**

**Berechnung von verästelten Rohrnetzen - Beispiel** 

- Definition des Referenzknotens.
- **Inzidenzmatrix A bzw. transponierte Inzidenzmatrix**  $A^T$

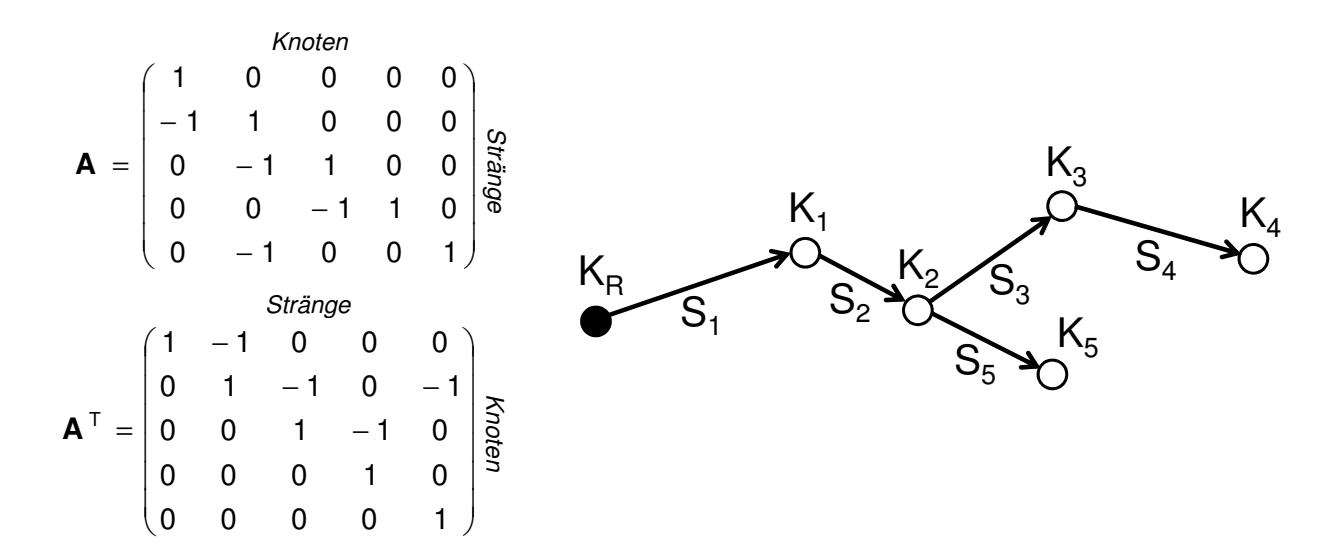

- **Berechnung von verästelten Rohrnetzen Beispiel** 
	- Definition des Referenzknotens
	- **Inzidenzmatrix A bzw. transponierte Inzidenzmatrix A<sup>T</sup>**
	- Inverse der transponierten Inzidenzmatrix [**A**<sup>T</sup>] -1 (Excel, Gauß-Jordan)

#### $\mathsf{A}^{\top} \cdot [\mathsf{A}^{\top}]^{-1} = \mathsf{E}$

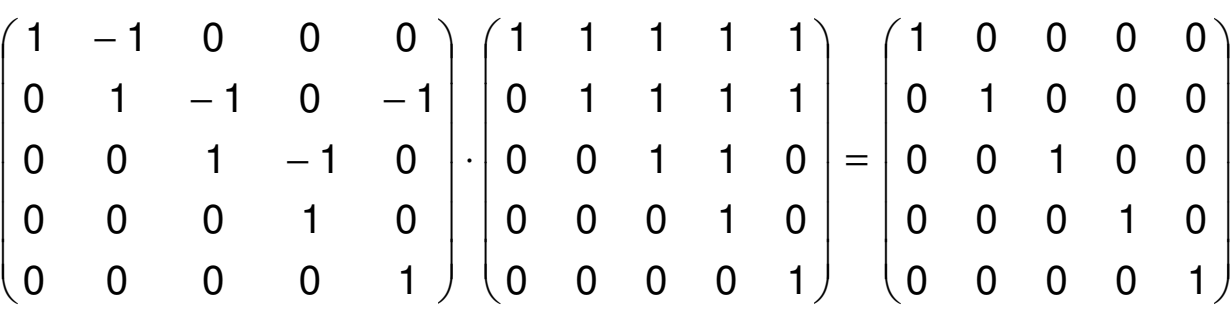

**34** Kurs "Analyse & Planung von Wasserverteilungsnetzen" 03 Grundlagen der Rohrnetzberechnung

# **Stationäre Rohrnetzberechnung**

- **Berechnung von verästelten Rohrnetzen Beispiel** 
	- Definition des Referenzknotens
	- **Inzidenzmatrix A bzw. transponierte Inzidenzmatrix**  $A^T$
	- Inverse der transponierten Inzidenzmatrix [**A**<sup>T</sup>] -1 (Excel, Gauß-Jordan)
	- Die Flussverteilung **q**

 $\mathbf{q} = [\mathbf{A}^{\mathsf{T}}]^{-1} \mathbf{Q}$ 

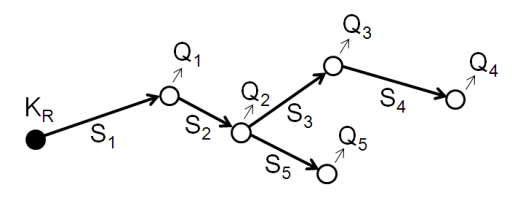

$$
\mathbf{q} = \begin{pmatrix} 1 & 1 & 1 & 1 & 1 \\ 0 & 1 & 1 & 1 & 1 \\ 0 & 0 & 1 & 1 & 0 \\ 0 & 0 & 0 & 1 & 0 \\ 0 & 0 & 0 & 0 & 1 \end{pmatrix} \cdot \begin{pmatrix} Q_1 \\ Q_2 \\ Q_3 \\ Q_4 \\ Q_5 \end{pmatrix} = \begin{pmatrix} Q_1 + Q_2 + Q_3 + Q_4 + Q_5 \\ Q_2 + Q_3 + Q_4 + Q_5 \\ Q_3 + Q_4 \\ Q_4 \\ Q_5 \end{pmatrix} \begin{pmatrix} S_1 \\ S_2 \\ S_3 \\ S_4 \\ S_5 \end{pmatrix}
$$

- **Berechnung von verästelten Rohrnetzen Beispiel** 
	- Definition des Referenzknotens
	- **Inzidenzmatrix A bzw. transponierte Inzidenzmatrix**  $A^T$
	- Inverse der transponierten Inzidenzmatrix [**A**<sup>T</sup>] -1 (Excel, Gauß-Jordan)
	- Die Flussverteilung **q**
	- Die Druckhöhenverluste **h**

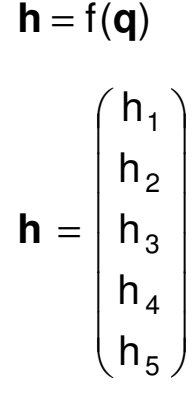

**36** Kurs "Analyse & Planung von Wasserverteilungsnetzen" 03 Grundlagen der Rohrnetzberechnung

# **Stationäre Rohrnetzberechnung**

- **Berechnung von verästelten Rohrnetzen Beispiel** 
	- Definition des Referenzknotens
	- **Inzidenzmatrix A bzw. transponierte Inzidenzmatrix**  $A^T$
	- Inverse der transponierten Inzidenzmatrix [**A**<sup>T</sup>] -1 (Excel, Gauß-Jordan)
	- Die Flussverteilung **q**
	- Die Druckhöhenverluste **h**
	- Die Potentialhöhen **H**

$$
\mathbf{H} = -\mathbf{A}^{-1}(\mathbf{A}_{\mathrm{P}}\mathbf{H}_{\mathrm{P}} + \mathbf{h})
$$

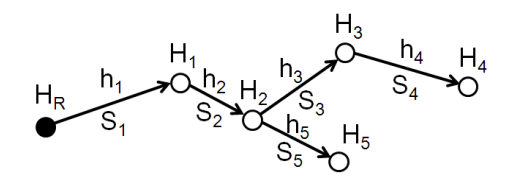

$$
\mathbf{H} = -\begin{pmatrix} 1 & 0 & 0 & 0 & 0 \\ 1 & 1 & 0 & 0 & 0 \\ 1 & 1 & 1 & 1 & 0 \\ 1 & 1 & 0 & 0 & 1 \end{pmatrix} \cdot \begin{pmatrix} -1 \\ 0 \\ 0 \\ 0 \\ 0 \end{pmatrix} \cdot \mathbf{H}_{R} + \begin{pmatrix} h_{1} \\ h_{2} \\ h_{3} \\ h_{4} \\ h_{5} \end{pmatrix} = \begin{pmatrix} H_{R} - h_{1} \\ H_{R} - h_{1} - h_{2} \\ H_{R} - h_{1} - h_{2} - h_{3} \\ H_{R} - h_{1} - h_{2} - h_{3} - h_{4} \\ H_{R} - h_{1} - h_{2} - h_{3} - h_{4} \end{pmatrix} \begin{pmatrix} S_{1} \\ S_{2} \\ S_{3} \\ S_{4} \\ S_{5} \end{pmatrix}
$$

#### **Berechnung von vermaschten Rohrnetzen**

Der Graph eines vermaschten Netzes enthält eine/mehrere Maschen. Das dadurch nichtlineare Gleichungssystem des hydraulischen Gleichgewichts wird iterativ gelöst.

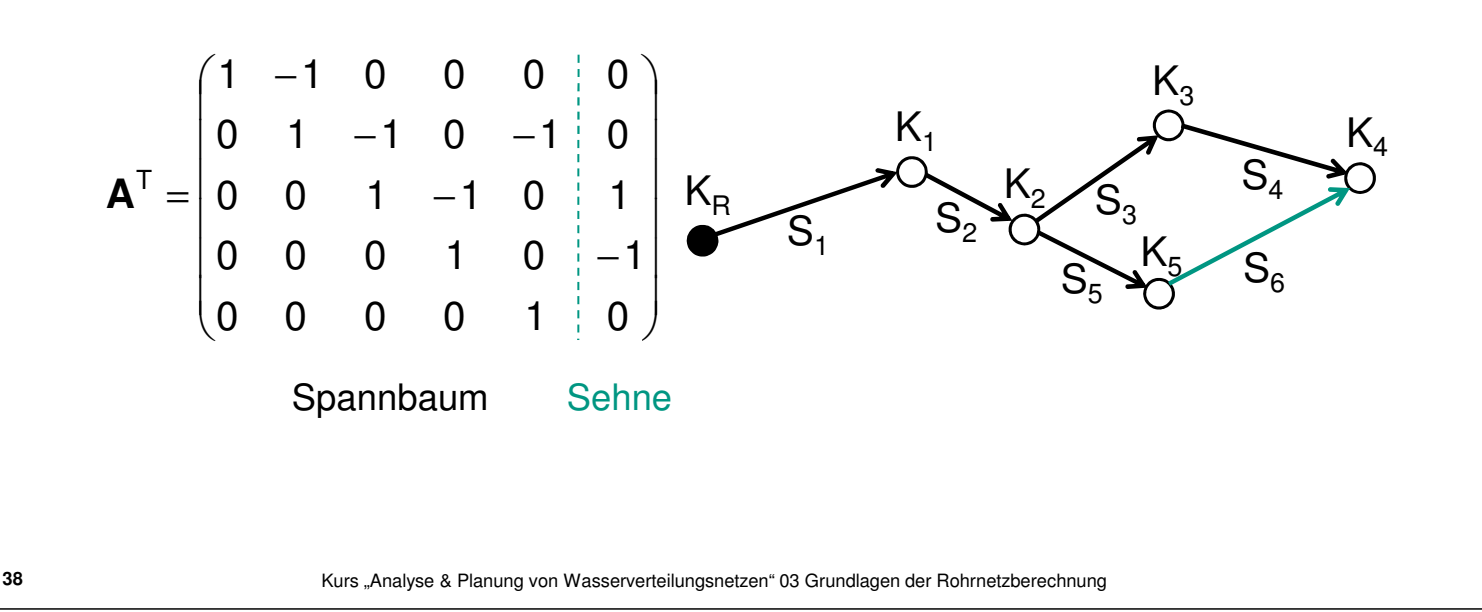

# **Stationäre Rohrnetzberechnung**

Berechnung von vermaschten Rohrnetzen Für ein Rohrnetz mit m Knoten und l Maschen sind m Kontinuitätsgleichungen und l Kompatibilitätsgleichungen gültig.

$$
h = R \cdot Q^{e}
$$
 Widerstandsgesetz  
\n
$$
\sum_{S}^{n} Q_{S,K} - Q_{E,K} = 0
$$
 Kontinuitätsgleichung Anzahl: m  
\n
$$
\sum_{S}^{n} h_{S,M} = 0
$$
 Kompatibilitätsbedingung Anzahl: l

Berechnung von vermaschten Rohrnetzen

Es werden **knotenbezogene** und **maschenbezogene Verfahren** zur iterativen Lösung des hydraulischen Gleichgewichts unterschieden.

**40** Kurs "Analyse & Planung von Wasserverteilungsnetzen" 03 Grundlagen der Rohrnetzberechnung

# **Stationäre Rohrnetzberechnung**

### Berechnung von vermaschten Rohrnetzen **Knotenbezogene Verfahren**

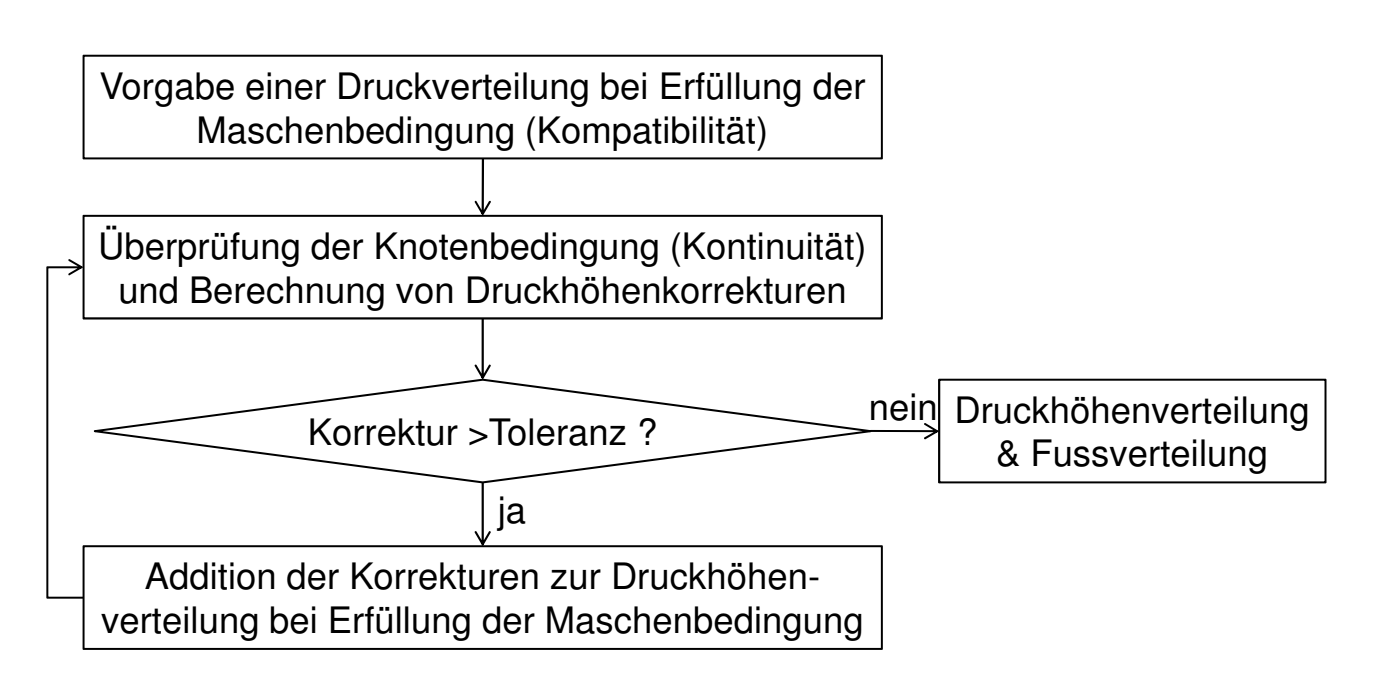

- Berechnung von vermaschten Rohrnetzen **Knotenbezogene Verfahren**
	- Weitere Informationen in der Literatur, z.B. Bhave (1991)

**42** Kurs "Analyse & Planung von Wasserverteilungsnetzen" 03 Grundlagen der Rohrnetzberechnung

# **Stationäre Rohrnetzberechnung**

Berechnung von vermaschten Rohrnetzen **Maschenbezogene Verfahren**

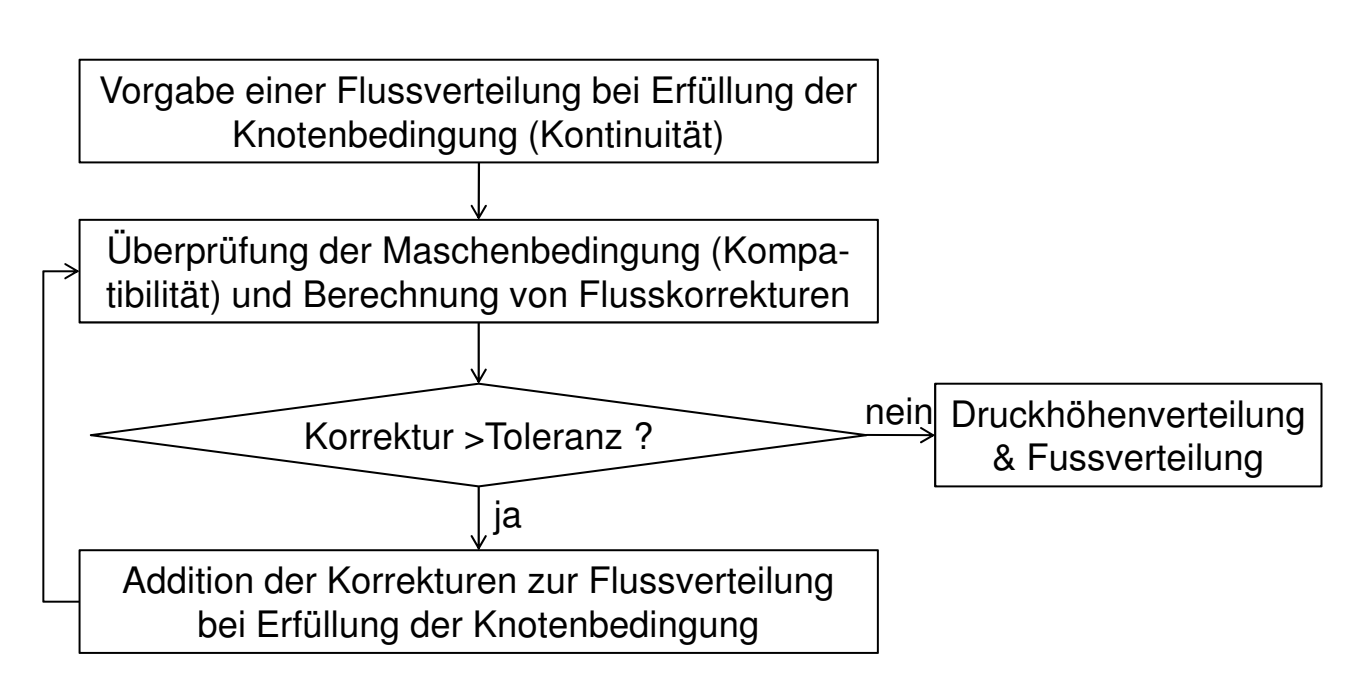

### Berechnung von vermaschten Rohrnetzen **Maschenbezogene Verfahren**

Umformung der Maschenbedingung (Kompatibilität):

h = 
$$
\lambda \cdot \frac{L}{D} \cdot \frac{v^2}{2 \cdot g} = \lambda \cdot \frac{L \cdot 8 \cdot Q^2}{D^5 \cdot g \cdot \pi^2}
$$
; Q = v \cdot A  
\nh = a \cdot Q^2 = a \cdot Q \cdot |Q| ; a<sub>s</sub>... Widerstand des Rohrabschnitts S  
\n
$$
\sum_{S}^{n} h_S = 0
$$
\n
$$
\sum_{S}^{n} a_S \cdot Q_S |Q_S| = 0
$$

**44** Kurs "Analyse & Planung von Wasserverteilungsnetzen" 03 Grundlagen der Rohrnetzberechnung

### **Stationäre Rohrnetzberechnung**

#### **Berechnung von vermaschten Rohrnetzen Maschenbezogene Verfahren**

Anzahl unabhängiger Gleichungen zur Berechnung der Flüsse  $Q_S$ :

$$
Q_s = ? \qquad \rightarrow S \text{ unbekannte Flüsse (S... Anzahl Stränge)}
$$

$$
\sum_{S}^{n} a_{S} \cdot Q_{S} |Q_{S}| = 0 \qquad \rightarrow I \text{ unabhängig Gleichungen (I... Anzahl Maschen)}
$$

$$
\sum_{S}^{n} Q_{S} = 0 \qquad \rightarrow m-1 \text{ unabhängig Gleichungen (m... Anzahl Knoten)}
$$

- Identifizierung aller Maschen vorausgesetzt  $\blacksquare$
- Potentialknoten werden durch virtuelle Maschen und einen virtuellen Referenzknoten berücksichtigt (> 02 Grundlagen der Modellierung)
- Iterative Ermittlung des Druckhöhenverlusts  $h = f(Q)$  $\blacksquare$

#### **Berechnung von vermaschten Rohrnetzen**

Bei **sequenziellen Verfahren** wird jeder Knoten (bzw. Masche) separat betrachtet und das Ergebnis bei der Betrachtung des jeweils nächsten Knotens (bzw. Masche) berücksichtigt.

Bei **simultanen Verfahren** werden die Knoten (bzw. Maschen) gemeinsam betrachtet und daher eine Konvergenz schneller erreicht.

**46** Kurs "Analyse & Planung von Wasserverteilungsnetzen" 03 Grundlagen der Rohrnetzberechnung

# **Stationäre Rohrnetzberechnung**

- **Hardy-Cross-Methode** 
	- **Verfahren nach Hardy Cross (1936)**
	- **Maschenbezogen**
	- **Sequenziell**
	- **Für Handrechnungen geeignet**
	- **Einfache Umsetzung in Programmen**
	- Konvergenzeigenschaften sind schlechter als bei simultanen Verfahren
	- **Eingeschränkte Möglichkeiten der Berücksichtigung** von Kontrollarmaturen

**Hardy-Cross-Methode** 

Iterationsverfahren:

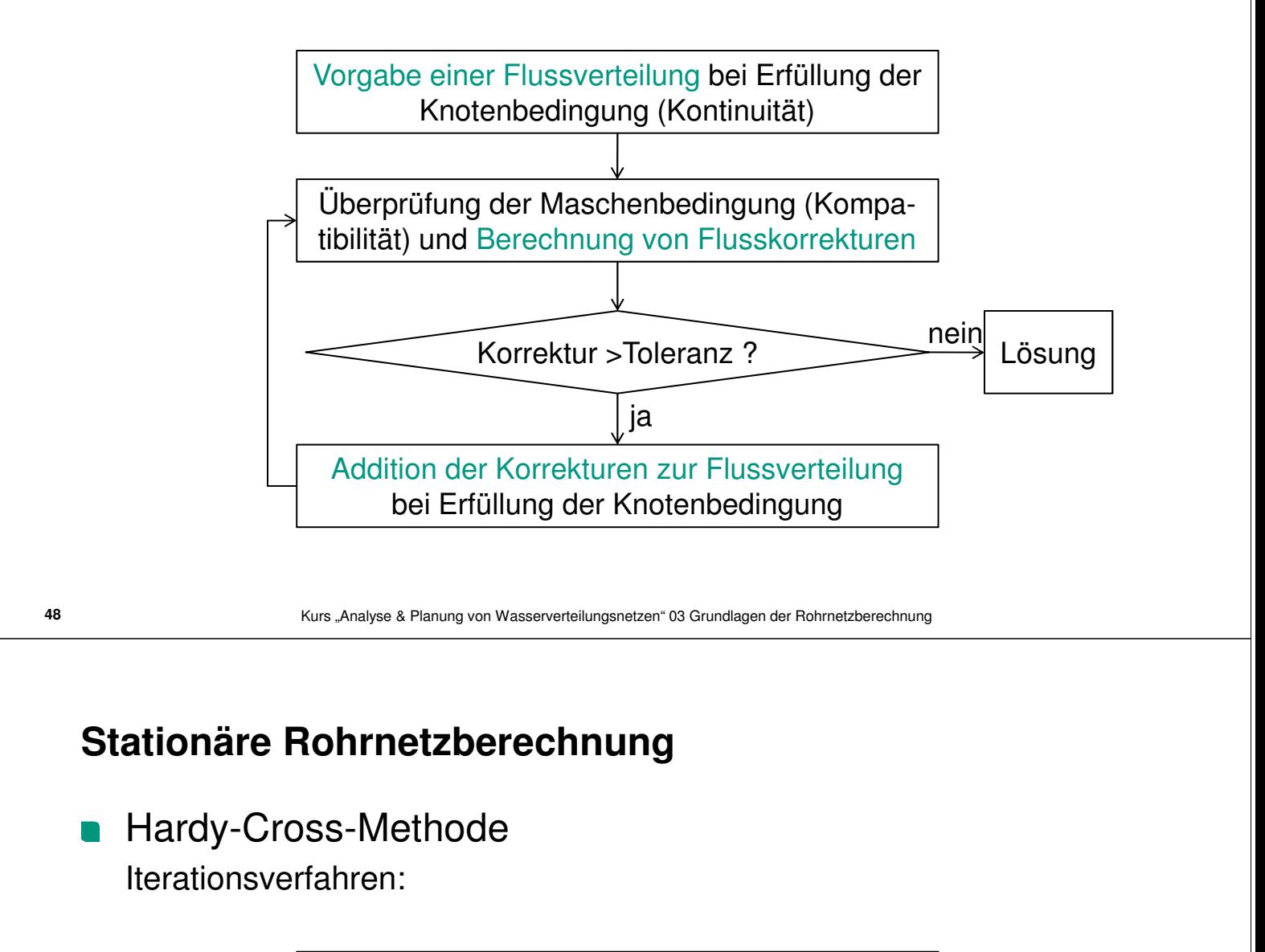

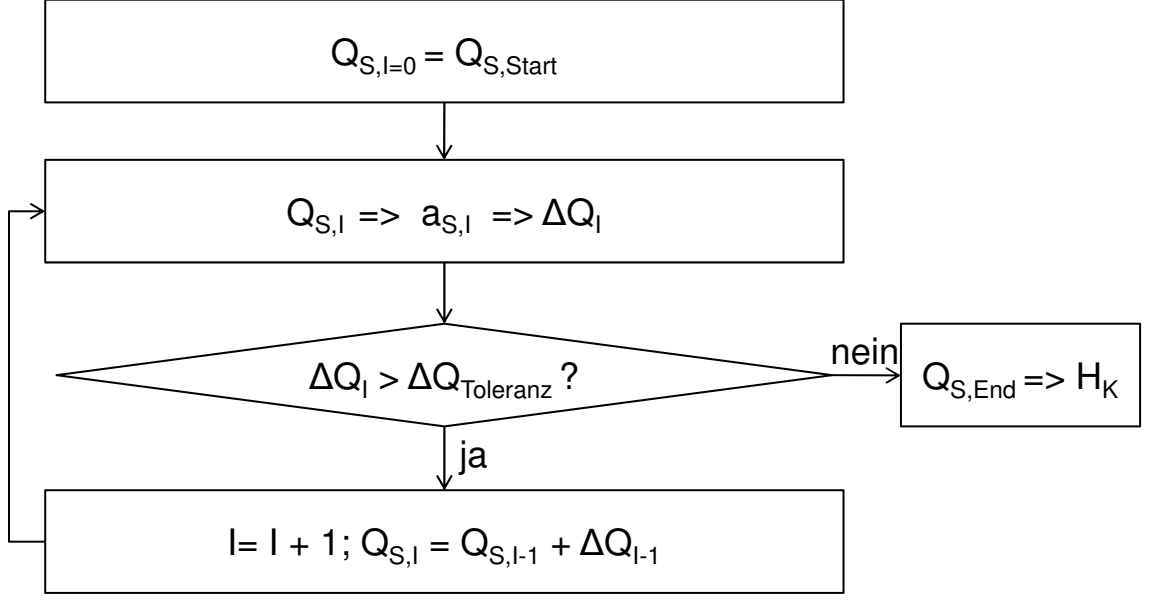

**Hardy-Cross-Methode** Korrekturglied  $\Delta Q$ :

$$
0 = \sum_{s=0}^{n} a_{s} \cdot Q_{neu}^{2}
$$
\n
$$
0 = \sum_{s=0}^{n} a_{s} \cdot (Q_{s} + \Delta Q)^{2}
$$
\n
$$
= \sum_{s=0}^{n} a_{s} \cdot Q_{s} |Q_{s}| + 2 \sum_{s=0}^{n} a_{s} \cdot |Q_{s}| \Delta Q
$$
\n
$$
\Delta Q = -\frac{\sum_{s=0}^{n} a_{s} \cdot Q_{s} |Q_{s}|}{2 \sum_{s=0}^{n} a_{s} \cdot |Q_{s}|}
$$
\n
$$
\Delta Q = -\frac{\sum_{s=0}^{n} a_{s} \cdot Q_{s} |Q_{s}|}{2 \sum_{s=0}^{n} a_{s} \cdot |Q_{s}|}
$$

**50** Kurs "Analyse & Planung von Wasserverteilungsnetzen" 03 Grundlagen der Rohrnetzberechnung

# **Stationäre Rohrnetzberechnung**

**Hardy-Cross-Methode** Korrekturglied  $\Delta Q$ :

$$
0 = \sum_{s}^{n} a_{s} \cdot Q_{neu}^{2}
$$
  
\n
$$
0 = \sum_{s}^{n} a_{s} \cdot (Q_{s} + \Delta Q)^{2}
$$
  
\n
$$
\int \text{Taylorreike um } Q_{s}; \text{ Reihe} = 0,
$$
  
\n
$$
\Delta Q^{2} \rightarrow 0, \text{ Betrag für Flussrichtung}
$$
  
\n
$$
\Delta Q = -\frac{\sum_{s}^{n} a_{s} \cdot Q_{s} |Q_{s}|}{2 \sum_{s}^{n} a_{s} \cdot |Q_{s}|}
$$

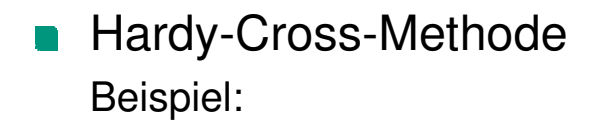

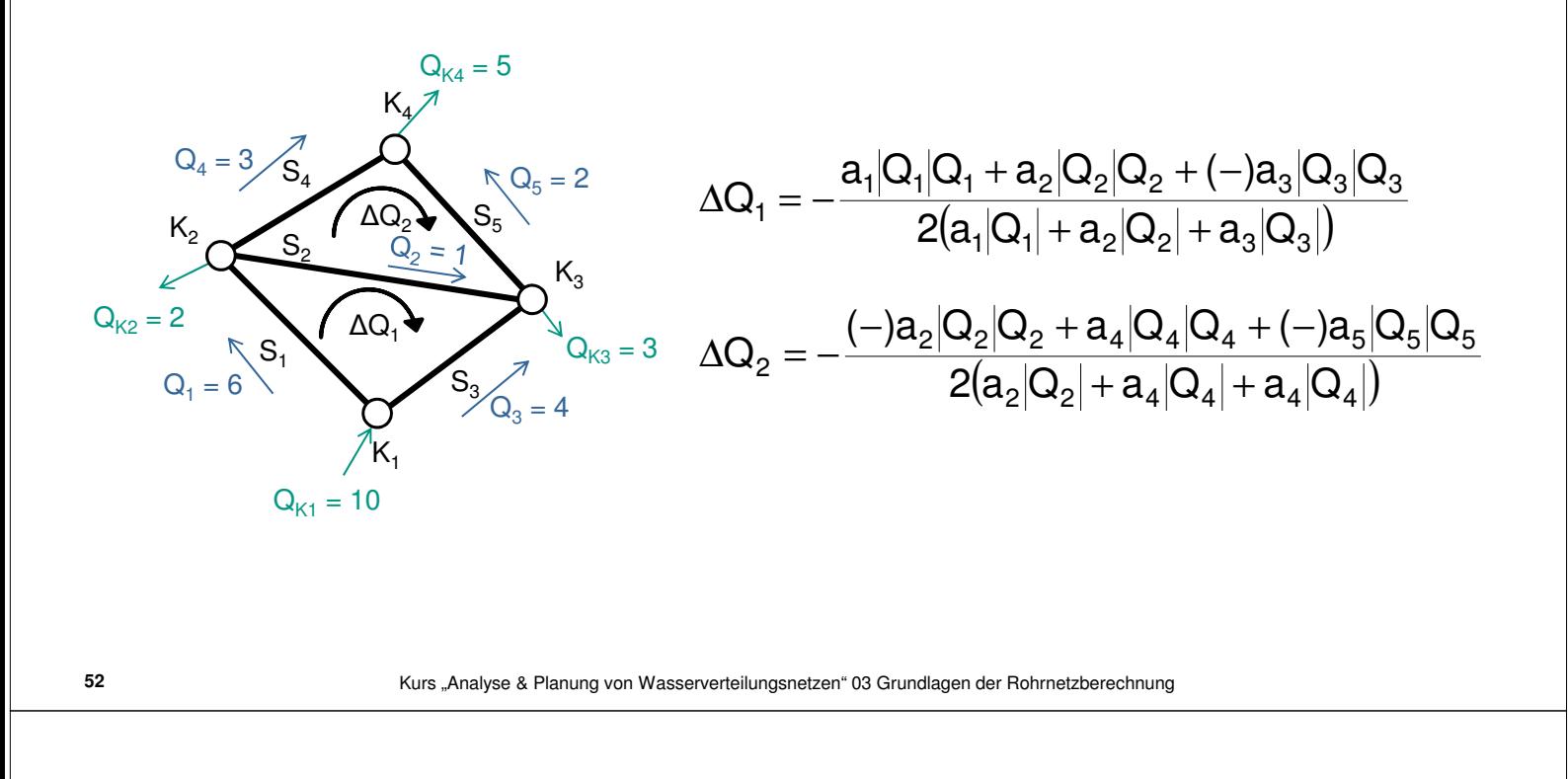

### **Stationäre Rohrnetzberechnung**

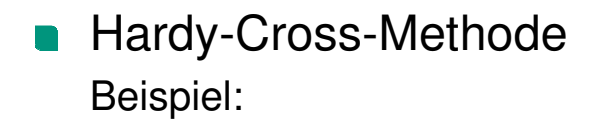

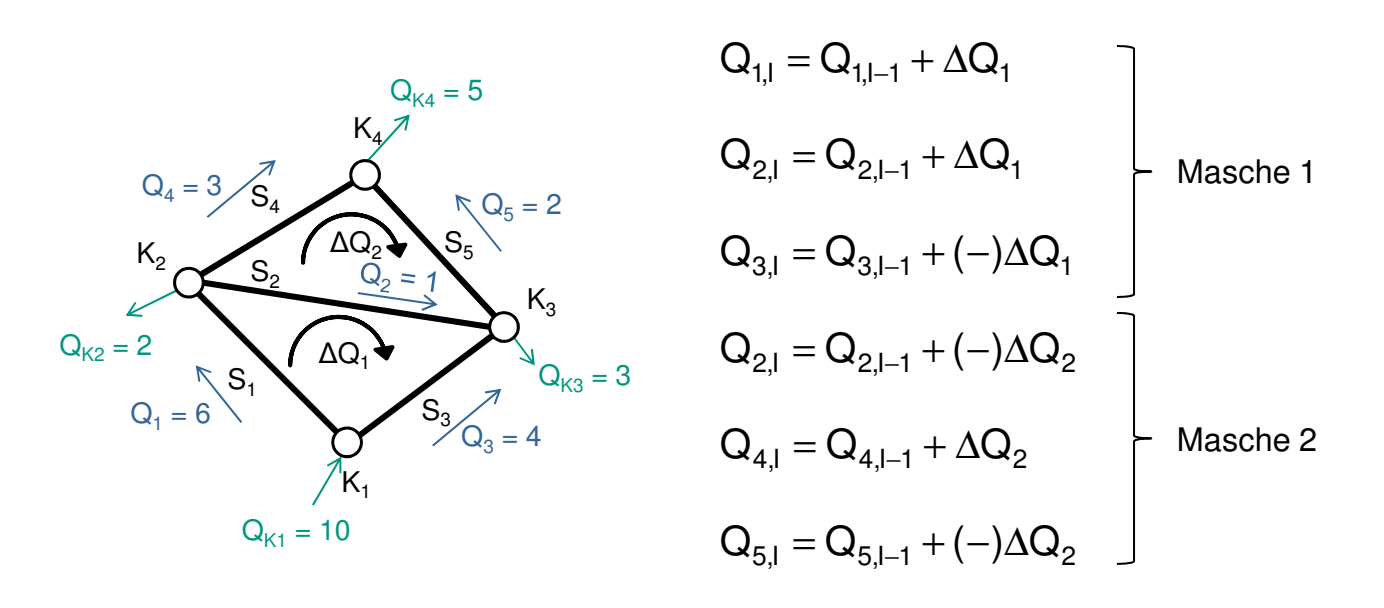

**Hardy-Cross-Methode** Beispiel:

| Deispiel.                                                    |                   |                |       |       |                 | $\Delta Q = -\frac{\sum\limits_{S}^{n} a_S \cdot Q_S  Q_S }{2 \sum\limits_{S}^{n} a_S \cdot  Q_S }$ |                                          |            |
|--------------------------------------------------------------|-------------------|----------------|-------|-------|-----------------|----------------------------------------------------------------------------------------------------|------------------------------------------|------------|
|                                                              | Iteration $I = 1$ |                |       |       |                 |                                                                                                    |                                          |            |
| $K_4$                                                        | M                 | S              | $Q_S$ | $a_S$ | $2a_S Q_S $     | $a_{\rm s} Q_{\rm s} Q_{\rm s}$                                                                     | $\overline{\Delta\mathsf{Q}_\mathsf{S}}$ | $Q_{S1+1}$ |
| $Q_4 = 3 / S_4$                                              | M <sub>1</sub>    | S <sub>1</sub> | 6,0   | 0,40  | 4,80            | 14,40                                                                                               | $-0,94$                                  | 5,06       |
| $\mathcal{R}$ Q <sub>5</sub> = 2<br>$\mathcal{S}_5$<br>$K_2$ | $M_1$             | S <sub>2</sub> | 1,0   | 0,50  | 1,00            | 0,50                                                                                                | $-0,94$                                  | 0,06       |
| $\triangle Q_2$ $Q_2 = 1$<br>S <sub>2</sub><br>$K_3$         | $M_1$             | $S_3$          | 4,0   | 0,40  | 3,20            | $(-)6,40$                                                                                           | $+0,94$                                  | 4,94       |
| $\Delta Q_1$                                                 |                   |                |       |       | $\Sigma = 9,00$ | $\Sigma = 8,50$                                                                                     |                                          |            |
| $R_{1}S_{1}$<br>$Q_1 = 6$<br>$S_3$                           | M <sub>2</sub>    | $S_4$          | 3,0   | 0,40  | 2,40            | 3,60                                                                                                | $-0,49$                                  | 2,51       |
| $Q_3 = 4$<br>$K_1$                                           | $M_{2}$           | $S_5$          | 2,0   | 0,40  | 1,60            | $(-)1,60$                                                                                           | $+0,49$                                  | 2,49       |
|                                                              | M <sub>2</sub>    | S <sub>2</sub> | 0,06  | 0,50  | 0,06            | $(-)0,002$                                                                                          | $+0,49$                                  | 0,55       |
|                                                              |                   |                |       |       | $\Sigma = 4,06$ | $\Sigma = 2,00$                                                                                     |                                          |            |
|                                                              |                   |                |       |       |                 |                                                                                                    |                                          |            |

**54** Kurs "Analyse & Planung von Wasserverteilungsnetzen" 03 Grundlagen der Rohrnetzberechnung

# **Stationäre Rohrnetzberechnung**

**Hardy-Cross-Methode** Beispiel:

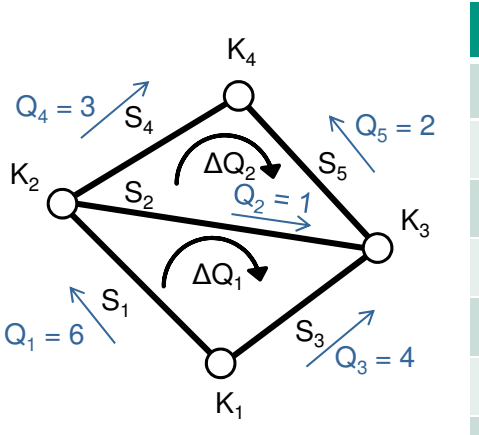

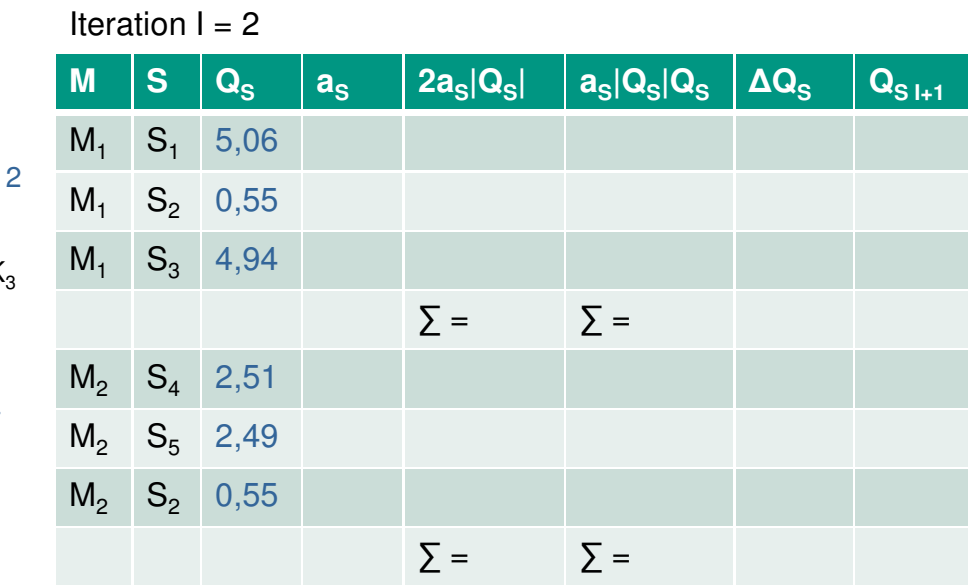

### **Hardy-Cross-Methode**

Berechnung mit mehreren Behältern:

Berücksichtigung von Behältern durch virtuelle Verbindungen (virtuelle Maschen) mit der Verlusthöhe gleich der geodätischen Höhendifferenz für die Ermittlung von  $\Delta Q$ .

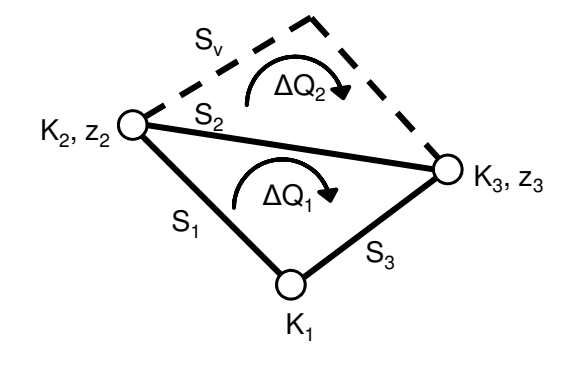

**56** Kurs "Analyse & Planung von Wasserverteilungsnetzen" 03 Grundlagen der Rohrnetzberechnung

# **Stationäre Rohrnetzberechnung**

**Neitere Verfahren** 

Zur Berechnung des hydraulischen Systemzustands sind weitere Verfahren bekannt. Einer besonderen Bedeutung kommt die Berücksichtigung von Kontrollarmaturen zu:

- **Newton-Methode**
- **Linearisierung und Lösung mit Linearer Programmierung**
- **Formulierung als Optimierungsaufgabe (z.B. Deuerlein, 2002)**
- Heuristische Verfahren (z.B. Gradienten Methode nach Todini und Pilati, 1987; implementiert in EPANET)
- Weitere Informationen in der Literatur, z.B. Bhave (1991), Deuerlein (2002)

# **Zeitabhängige Rohrnetzberechnung**

#### **n** Ziel

Bei der zeitabhängigen Rohrnetzberechnung werden die Durchflüsse und Druckhöhenverluste in den Strängen sowie die Druckhöhen an den Knoten unter Berücksichtigung der **zeitlichen Parameteränderungen**  (z.B. Verbrauchsganglinien, Steuervorgaben) ermittelt.

**58** Kurs "Analyse & Planung von Wasserverteilungsnetzen" 03 Grundlagen der Rohrnetzberechnung

# **Zeitabhängige Rohrnetzberechnung**

- **Konstante Parameter** 
	- **Netz (Leitungen, Armaturen, Pumpen, Behälter)**
	- **Nasserverbrauch (Basiswerte)**
	- **Wassereinspeisung (Basiswerte)**
- **Zeitabhängige Parameter** 
	- Ganglinien des Wasserverbrauchs
	- Ganglinien des Wassereinspeisung
	- **Steuervorgaben**

# **Zeitabhängige Rohrnetzberechnung**

- **Nariablen** 
	- **Druckverteilung**
	- **Flussverteilung**
	- **Fließgeschwindigkeiten**
	- Kontrollzustände der Armaturen
	- **Füllstandänderungen**
	- **Ausbreitung und Konzentration**
	- **Nerweilzeiten**

**60** Kurs "Analyse & Planung von Wasserverteilungsnetzen" 03 Grundlagen der Rohrnetzberechnung

# **Zeitabhängige Rohrnetzberechnung**

### Quasi-stationäre Berechnung

- Vernachlässigung der Beschleunigungskräfte auf Grund der geringen Fließgeschwindigkeiten
- Unterteilung des zu untersuchenden Simulationszeitraums in **Zeitschritte**
- Diskretisierung der zeitlich veränderlichen Parameter
- Berechnung der zeitlichen Änderung des hydraulischen Systemzustands als Abfolge stationärer Berechnungen, bei der die Flüsse über die Zeitschrittdauer extrapoliert werden (auch als quasistationäre Berechnung bezeichnet)

# **Zeitabhängige Rohrnetzberechnung**

### Quasi-stationäre Berechnung

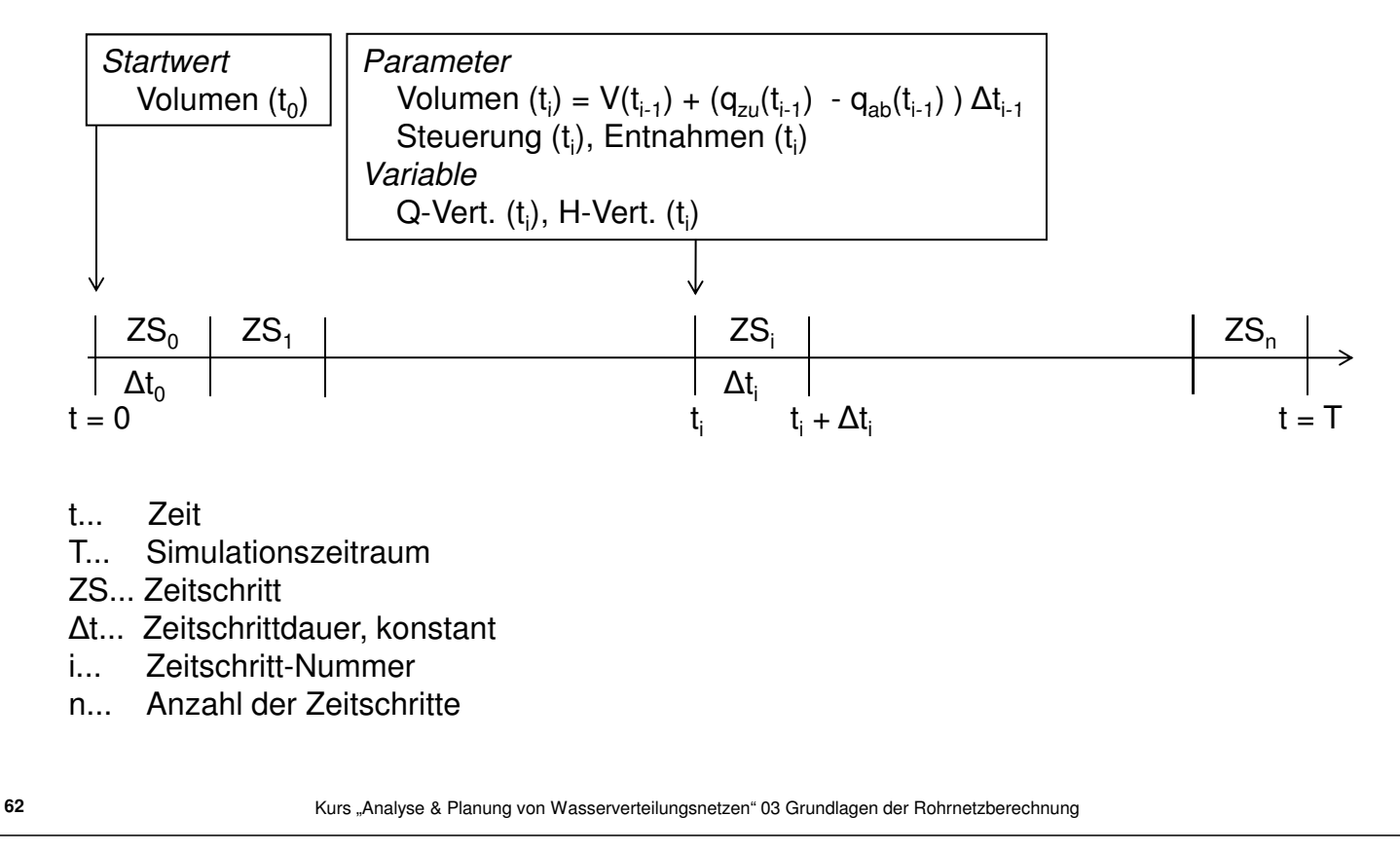

# **Zeitabhängige Rohrnetzberechnung**

### Diskretisierung – Beispiel Verbrauchsganglinie

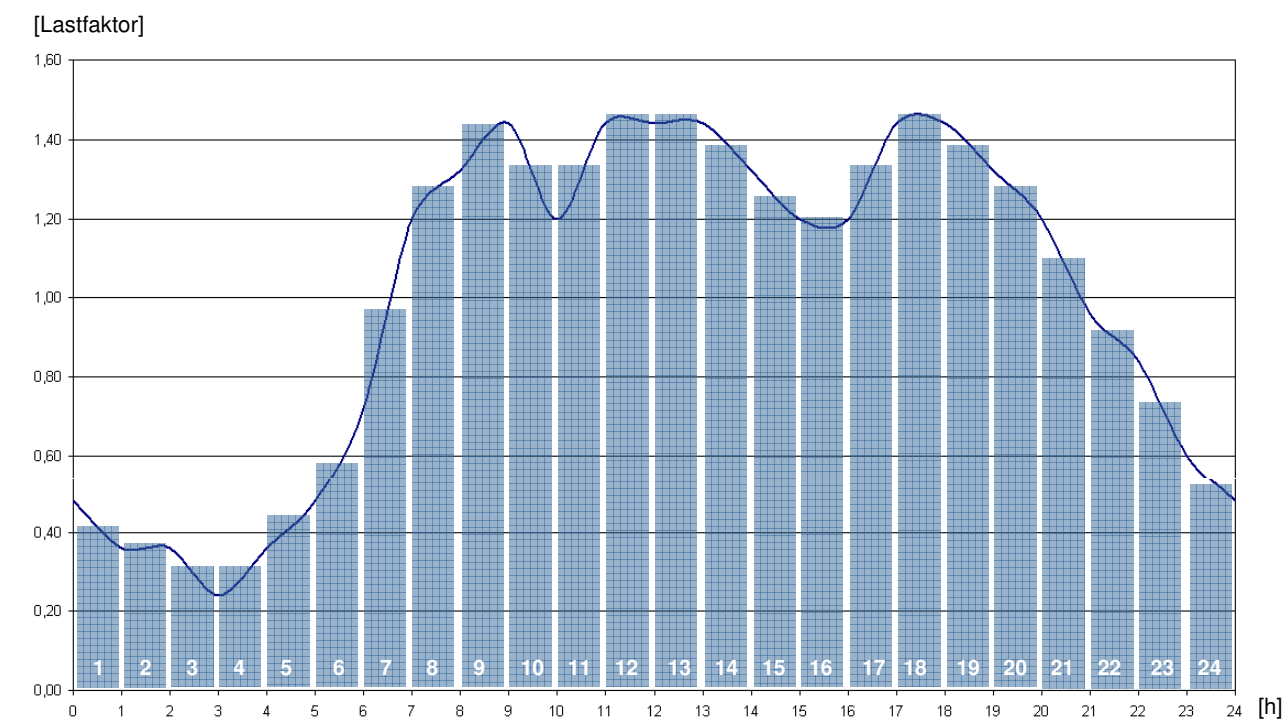

**63** Kurs "Analyse & Planung von Wasserverteilungsnetzen" 03 Grundlagen der Rohrnetzberechnung

## **Literatur**

## **Rohrhydraulik**

■ Jirka, G. H. (2007): Einführung in die Hydromechanik, Institut für Hydromechanik.

(Download: www.ifh.uni-karlsruhe.de)

Lang, C. und Stache, N. (2009): Hydraulik von Rohrsystemen, Institut für Hydromechanik.

(Download: www.ifh.uni-karlsruhe.de)

**64** Kurs "Analyse & Planung von Wasserverteilungsnetzen" 03 Grundlagen der Rohrnetzberechnung

# **Literatur**

- **Rohrnetzberechnung** 
	- Horlacher, H.-B. und Lüdecke, H.-J. (2006): Strömungsberechnung für Rohrsysteme, Expert-Verlag.

(UB Karlsruhe: Lesesaal Technik, Fachgruppe masch 8.4, Signatur: 92 A 2436(2))

Bhave, P. R. (1991): Analysis of flow in water distribution networks, Technomic.

(UB Karlsruhe: Lesesaal Technik, Fachgruppe bau 8.1, Signatur: 96 A 2693)

Deuerlein, J. (2002): Zur hydraulischen Systemanalyse von Wasserversorgungsnetzen, Institut für Wasserwirtschaft und Kulturtechnik, Diss.

(UB Karlsruhe: Lesesaal Technik, Magazin, Archiv, Fachgruppe bau 11, Signatur: 2002 DE 88)

# **Literatur**

- Regelwerke der Deutschen Vereins des Gas- und Wasserfaches e.V. (DVGW)
	- DVGW Arbeitsblatt W 400-1 (2004): Technische Regeln Wasserverteilungsanlagen, Teil 1: Planung

**66** Kurs "Analyse & Planung von Wasserverteilungsnetzen" 03 Grundlagen der Rohrnetzberechnung